## eVidyalaya Half Yearly Report

2282

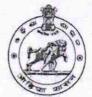

Department of School & Mass Education, Govt. of Odisha

| School Name : BANDHAPARA GOVT. HIGH SCHOOL |            |         |  |
|--------------------------------------------|------------|---------|--|
| U_DISE :                                   | District : | Block : |  |
| 21240501403                                | BOLANGIR   | DEOGAON |  |

| general_info              |                                            |  |  |  |
|---------------------------|--------------------------------------------|--|--|--|
| » Half Yearly Report No   | 5                                          |  |  |  |
| » Half Yearly Phase       | 1                                          |  |  |  |
| » Implementing Partner    | IL&FS ETS                                  |  |  |  |
| » Half Yearly Period from | 04/02/2016                                 |  |  |  |
| » Half Yearly Period till | 10/01/2016                                 |  |  |  |
| » School Coordinator Name | CHITTA RANJAN<br>PASAYAT/SAIRENDR<br>BARIK |  |  |  |

| Leaves taken for the follo                        | wing Month |
|---------------------------------------------------|------------|
| » Leave Month 1                                   | April      |
| » Leave Days1                                     | 0          |
| » Leave Month 2                                   | May        |
| » Leave Days2                                     | 0          |
| » Leave Month 3                                   | June       |
| » Leave Days3                                     | 0          |
| » Leave Month 4                                   | July       |
| » Leave Days4                                     | 0          |
| » Leave Month 5                                   | August     |
| » Leave Days5                                     | 0          |
| » Leave Month 6                                   | September  |
| » Leave Days6                                     | 0          |
| » Leave Month 7                                   | October    |
| » Leave Days7                                     | 0          |
| Equipment Downtime                                | Details    |
| » Equipment are in working condition?             | Yes        |
| » Downtime > 4 Working Days                       | No         |
| » Action after 4 working days are over for Equipm | ent        |
| Training Detail                                   | S          |
| » Refresher training Conducted                    | Yes        |
| » Refresher training Conducted Date               | 04/08/2016 |
| » If No; Date for next month                      |            |

| Educational content Det                       | tails                |
|-----------------------------------------------|----------------------|
| e Content installed?                          | Yes                  |
| SMART Content with Educational software?      | Yes                  |
| Stylus/ Pens                                  | Yes                  |
| USB Cable                                     | Yes                  |
| » Software CDs                                | Yes                  |
| » User manual                                 | Yes                  |
| Recurring Service Deta                        | ails                 |
| » Register Type (Faulty/Stock/Other Register) | YES                  |
| » Register Quantity Consumed                  | 1                    |
| » Blank Sheet of A4 Size                      | Yes                  |
| » A4 Blank Sheet Quantity Consumed            | 2300                 |
| » Cartridge                                   | Yes                  |
| » Cartridge Quantity Consumed                 | 1                    |
| » USB Drives                                  | Yes                  |
| » USB Drives Quantity Consumed                | 1                    |
| » Blank DVDs Rewritable                       | Yes                  |
| » Blank DVD-RW Quantity Consumed              | 25                   |
| » White Board Marker with Duster              | Yes                  |
| » Quantity Consumed                           | 6                    |
| » Electricity bill                            | Yes                  |
| » Internet connectivity                       | Yes                  |
| » Reason for Unavailablity                    |                      |
| Electrical Meter Reading and Genera           | ator Meter Reading   |
| » Generator meter reading                     | 1239                 |
| » Electrical meter reading                    | 583                  |
| Equipment replacement                         | details              |
| » Replacement of any Equipment by Agency      | No                   |
| » Name of the Equipment                       |                      |
| Theft/Damaged Equip                           | ment                 |
| » Equipment theft/damage                      | No                   |
| » If Yes; Name the Equipment                  |                      |
| Lab Utilization deta                          | ils                  |
| » No. of 9th Class students                   | 117                  |
| » 9th Class students attending ICT labs       | 117                  |
| » No. of 10th Class students                  | 117                  |
| » 10th Class students attending ICT labs      | 117                  |
| No. of hours for the following month I        | ab has been utilized |
| » Month-1                                     | April                |
| » Hours1                                      | 28                   |
| » Month-2                                     | May                  |
| » Hours2                                      | 6                    |
| » Month-3                                     | June                 |
|                                               |                      |

| Hours3                                    | 28        |
|-------------------------------------------|-----------|
| Month-4                                   | July      |
| Hours4                                    | 56        |
| Month-5                                   | August    |
| Hours5                                    | 56        |
| Month-6                                   | September |
| Hours6                                    | 56        |
| Month-7                                   | October   |
| Hours7                                    | 3         |
| Server & Node Downtime de                 | etails    |
| Server Downtime Complaint logged date1    |           |
| Server Downtime Complaint Closure date1   |           |
| » Server Downtime Complaint logged date2  |           |
| » Server Downtime Complaint Closure date2 |           |
| » Server Downtime Complaint logged date3  |           |
| » Server Downtime Complaint Closure date3 |           |
| » No. of Non-working days in between      | 0         |
| » No. of working days in downtime         | 0         |
| Stand alone PC downtime d                 | letails   |
| » PC downtime Complaint logged date1      |           |
| » PC downtime Complaint Closure date1     |           |
| » PC downtime Complaint logged date2      |           |
| » PC downtime Complaint Closure date2     |           |
| » PC downtime Complaint logged date3      |           |
| » PC downtime Complaint Closure date3     |           |
| » No. of Non-working days in between      | 0         |
| » No. of working days in downtime         | 0         |
| UPS downtime details                      |           |
| » UPS downtime Complaint logged date1     |           |
| » UPS downtime Complaint Closure date1    |           |
| » UPS downtime Complaint logged date2     |           |
| » UPS downtime Complaint Closure date2    |           |
| » UPS downtime Complaint logged date3     |           |
| » UPS downtime Complaint Closure date3    |           |
| » No. of Non-working days in between      | 0         |
| » No. of working days in downtime         | 0         |
| Genset downtime detai                     | ls        |
| » UPS downtime Complaint logged date1     |           |
| » UPS downtime Complaint Closure date1    |           |
| » UPS downtime Complaint logged date2     |           |
| » UPS downtime Complaint Closure date2    |           |
| » UPS downtime Complaint logged date3     |           |
| » UPS downtime Complaint Closure date3    |           |
| » No. of Non-working days in between      | 0         |

| No. of working days in downtime                                                                                                    | 0                                                                                                    |
|----------------------------------------------------------------------------------------------------|----------------------------------------------------------------------------------------------------|
| Integrated Computer Projector do                                                                                                    | owntime details                                                                                                    |
| » Projector downtime Complaint logged date1                                                                                                    |                                                                                                    |
| » Projector downtime Complaint Closure date1                                                                                                    | the second second second second second second second second second second second second second second second s                                                                                                    |
| » Projector downtime Complaint logged date2                                                                                                    |                                                                                                    |
| » Projector downtime Complaint Closure date2                                                                                                    |                                                                                                    |
| » Projector downtime Complaint logged date3                                                                                                    |                                                                                                    |
| » Projector downtime Complaint Closure date3                                                                                                    |                                                                                                    |
| » No. of Non-working days in between                                                                                                    | 0                                                                                                    |
| » No. of working days in downtime                                                                                                    | 0                                                                                                    |
| Printer downtime det                                                                                                    | ails                                                                                                    |
| » Printer downtime Complaint logged date1                                                                                                    |                                                                                                    |
| » Printer downtime Complaint Closure date1                                                                                                    |                                                                                                    |
| » Printer downtime Complaint logged date2                                                                                                    |                                                                                                    |
| » Printer downtime Complaint Closure date2                                                                                                    |                                                                                                    |
| » Printer downtime Complaint logged date3                                                                                                    |                                                                                                    |
| » Printer downtime Complaint Closure date3                                                                                                    |                                                                                                    |
| » No. of Non-working days in between                                                                                                    | 0                                                                                                    |
| » No. of working days in downtime                                                                                                    | 0                                                                                                    |
| Interactive White Board (IWB) d                                                                                                    | owntime details                                                                                                    |
| » IWB downtime Complaint logged date1                                                                                                    |                                                                                                    |
| » IWB downtime Complaint Closure date1                                                                                                    |                                                                                                    |
| » IWB downtime Complaint logged date2                                                                                                    |                                                                                                    |
| » IWB downtime Complaint Closure date2                                                                                                    |                                                                                                    |
| » IWB downtime Complaint logged date3                                                                                                    |                                                                                                    |
| » IWB downtime Complaint Closure date3                                                                                                    |                                                                                                    |
| » No. of Non-working days in between                                                                                                    | 0                                                                                                    |
| » No. of working days in downtime                                                                                                    | 0                                                                                                    |
| Servo stabilizer downtin                                                                                                    | ne details                                                                                                    |
| » stabilizer downtime Complaint logged date1                                                                                                    | and the second of the second second se |
| » stabilizer downtime Complaint Closure date1                                                                                                    |                                                                                                    |
| » stabilizer downtime Complaint logged date2                                                                                                    |                                                                                                    |
| » stabilizer downtime Complaint Closure date2                                                                                                    | A State of the second second second second second second second second second second second second second second                                                                                                    |
| // Stabilizer detriction                                                                                                    |                                                                                                    |
| » stabilizer downtime Complaint logged dates                                                                                                    |                                                                                                    |
| » stabilizer downtime Complaint logged date3<br>» stabilizer downtime Complaint Closure date3                                                                                                    |                                                                                                    |
| » stabilizer downtime Complaint Closure date3                                                                                                    | 0                                                                                                    |
| <ul> <li>» stabilizer downtime Complaint Closure date3</li> <li>» No. of Non-working days in between</li> <li>No. of working days in downtime</li> </ul>                                                                                                    | 0                                                                                                    |
| <ul> <li>» stabilizer downtime Complaint Closure date3</li> <li>» No. of Non-working days in between</li> <li>No. of working days in downtime</li> </ul>                                                                                                    | 0                                                                                                    |
| <ul> <li>» stabilizer downtime Complaint Closure date3</li> <li>» No. of Non-working days in between</li> <li>» No. of working days in downtime</li> <li>Switch, Networking Components and other</li> </ul>                                                                                                    | 0                                                                                                    |
| <ul> <li>» stabilizer downtime Complaint Closure date3</li> <li>» No. of Non-working days in between</li> <li>» No. of working days in downtime</li> <li>Switch, Networking Components and other</li> <li>» peripheral downtime Complaint logged date1</li> </ul>                                                                                                    | 0                                                                                                    |
| <ul> <li>» stabilizer downtime Complaint Closure date3</li> <li>» No. of Non-working days in between</li> <li>» No. of working days in downtime</li> <li>Switch, Networking Components and other</li> <li>» peripheral downtime Complaint logged date1</li> <li>» peripheral downtime Complaint Closure date1</li> </ul>                                                        | 0                                                                                                    |
| <ul> <li>» stabilizer downtime Complaint Closure date3</li> <li>» No. of Non-working days in between</li> <li>» No. of working days in downtime</li> <li>Switch, Networking Components and other</li> <li>» peripheral downtime Complaint logged date1</li> <li>» peripheral downtime Complaint Closure date1</li> <li>» peripheral downtime Complaint Closure date1</li> </ul> | 0                                                                                                    |
| <ul> <li>» stabilizer downtime Complaint Closure date3</li> <li>» No. of Non-working days in between</li> <li>» No. of working days in downtime</li> <li>Switch, Networking Components and other</li> <li>» peripheral downtime Complaint logged date1</li> <li>» peripheral downtime Complaint Closure date1</li> </ul>                                                        | 0                                                                                                    |

- » No. of Non-working days in between
- » No. of working days in downtime

0 0

Bhakke Cherry Dalos Signature of Head Master/Mistress with Seal' C Govt. (News High School

Reading Sta